## **Legacy Enquiry Form**

This form uses logic to mildly adjust the fields that appear as front of staff fill out the information. The next section, therefore, appears on completion of the previous to keep a conversational flow. On submit, the information is stored in Microsoft Forms and an automated alert email is send to the legacy officer. Of course, the questions will very much depend on the needs of each individual charity - but hopefully it offers an idea.

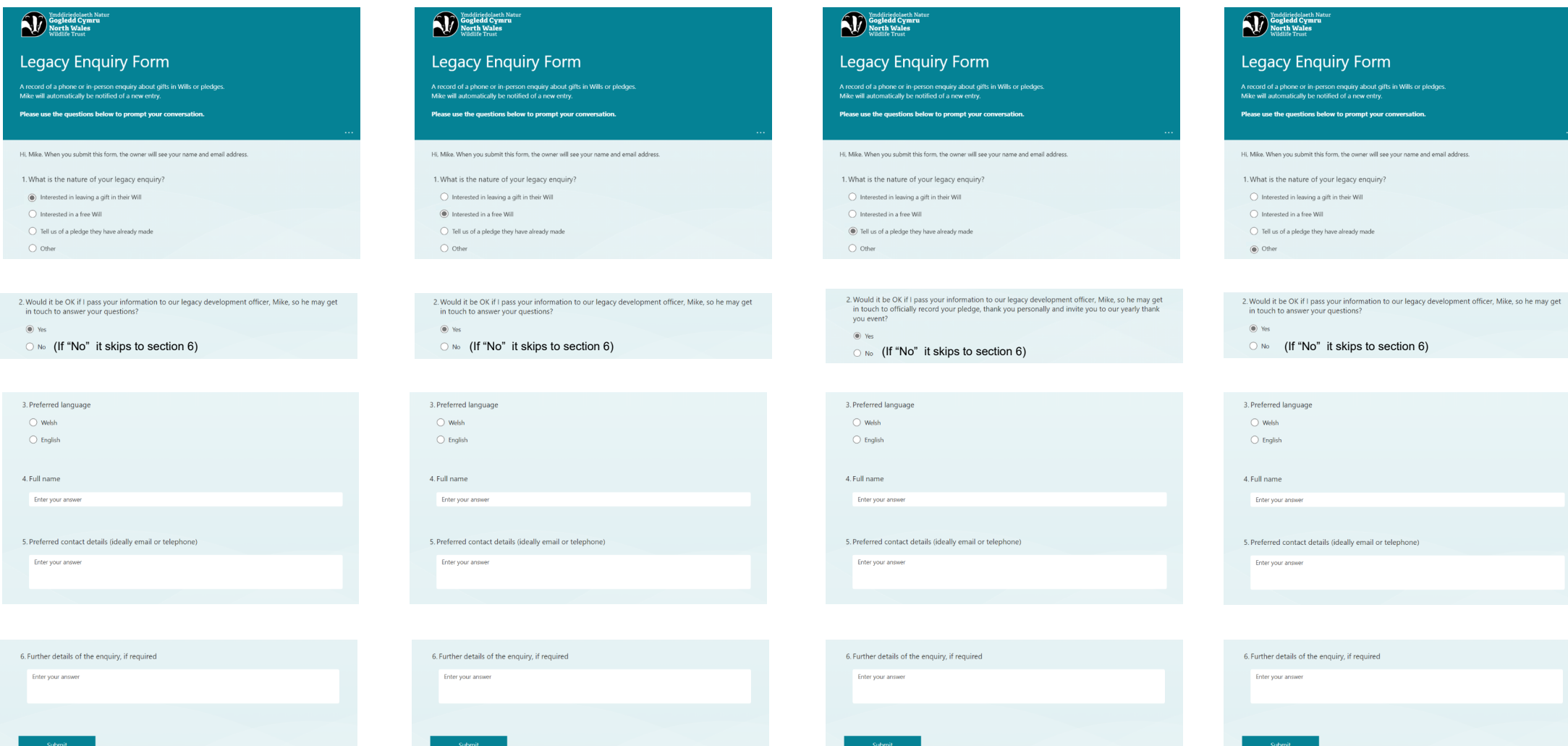